# Wybrane elementy praktyki projektowania oprogramowania Wykład 01/15 - Wprowadzenie

Wiktor Zychla 2018/2019

#### Sprawy organizacyjne

Z przyjemnością witam Państwa na wykładzie Wybrane elementy praktyki projektowania oprogramowania, który będzie okazją do zapoznania się w sposób przekrojowy ze współczesnym warsztatem technologicznym w obszarze projektowania i wytwarzania oprogramowania.

Celem naszego wykładu jest dostarczenie wiedzy i umiejętności pozwalającej poruszać się w obszarach inżynierii oprogramowania, baz danych, projektowania obiektowego oraz wybranych bieżących implementacji tych obszarów.

W ramach zajęć zostanie zaprezentowany cykl 15 wykładów uzupełnionych spotkaniami w laboratorium, w trakcie którego studenci będą mogli zmierzyć się z szeregiem praktycznych zadań, związanych z materiałem wykładu.

Wykłady będą uzupełnione notatkami, które proszę systematycznie przeglądać i korzystać z gęsto zamieszczonych w nich odnośników, stanowiących zachętę do samodzielnego poszukiwania i poszerzania wiedzy. Listy zadań będą publikowane w formie osobnych dokumentów.

## Technologie, języki

Kompletny warsztat wytwarzania oprogramowania obejmuje wiele obszarów, w tym:

- Inżynieria oprogramowania znajomość podstaw [metodyk zarządzania projektami](https://en.wikipedia.org/wiki/Project_management) i [metodyk](https://en.wikipedia.org/wiki/Software_development_process)  [wytwarzania oprogramowania](https://en.wikipedia.org/wiki/Software_development_process) oraz przebiegu i organizacji samego procesu. W tym obszarze omówimy skrótowo obszar metodyk zarządzania, na chwilę zatrzymamy się w obszarze metodyk wytwarzania, gdzie omówimy elementy praktyki metodycznej projektowania obiektowego:
	- o Zbieranie wymagań
	- o Przypadki użycia
	- o Analiza obiektowa

oraz poznamy przemysłowe sposoby dokumentowania w/w artefaktów – czyli [język UML](https://en.wikipedia.org/wiki/Unified_Modeling_Language) wraz z towarzyszącym mu warsztatem technologicznym

- Bazy danych technologie magazynowania danych [relacyjnych](https://en.wikipedia.org/wiki/Relational_database_management_system) i [nierelacyjnych,](https://en.wikipedia.org/wiki/NoSQL) w tym wybrane [języki zapytań.](https://en.wikipedia.org/wiki/Query_language) W ramach wykładu poznamy podstawy technologii relacyjnych, w tym wybrane bazy danych [PostgreSQL](https://en.wikipedia.org/wiki/PostgreSQL) [i SQL Server](https://en.wikipedia.org/wiki/Microsoft_SQL_Server) oraz [język zapytań SQL](https://en.wikipedia.org/wiki/SQL)
- [Języki programowania](https://en.wikipedia.org/wiki/Programming_language) i platformy technologiczne spośród tych wymieńmy tylko wybrane, w tym duże przemysłowe platformy technologiczne:
	- o Język [C#](https://en.wikipedia.org/wiki/C_Sharp_(programming_language)) i środowisko [.NET](https://en.wikipedia.org/wiki/.NET_Framework)
	- o Język [Java](https://en.wikipedia.org/wiki/Java_(programming_language)) i środowisko [Jakarta EE](https://en.wikipedia.org/wiki/Java_Platform,_Enterprise_Edition) (dawniej: Java EE, J2EE)
	- o Język [Python](https://en.wikipedia.org/wiki/Python_(programming_language)) i jego interpretery
	- o JavaScript/TypeScript i środowisko node.js (więcej niżej)
- [Wzorce projektowe](https://en.wikipedia.org/wiki/Software_design_pattern) [i wzorce architektury](https://en.wikipedia.org/wiki/Architectural_pattern) aplikacji tymi zajmiemy się wyłącznie w wybranym zakresie, powiemy m.in. o wzorcach
	- o [Model-View-Controller](https://en.wikipedia.org/wiki/Model%E2%80%93view%E2%80%93controller)
	- o [Repository](https://martinfowler.com/eaaCatalog/repository.html) i Unit-Of-Work

Szereg innych, bardzo interesujących rzeczy w naszym wykładzie się nie znajdzie, z braku miejsca, m.in.:

- Koncepcje Continuous Integration, Continuous Delivery i Continuous Deployment
- Praktyki refaktoryzacji
- Analiza czasochłonności
- Metryki jakościowe i ilościowe
- Itd.

#### Javascript – historia, aktualny status

Materiał wykładu przedstawiającego praktykę projektowania i wytwarzania oprogramowania musi ilustrować przedstawiane tezy w ramach wybranej, konkretnej technologii. Językiem wybranym na potrzeby niniejszego wykładu jest zdecydowanie [najczęściej używany w praktyce](https://octoverse.github.com/) język o największym zasięgu technologicznym - [JavaScript.](https://en.wikipedia.org/wiki/JavaScript)

### The fifteen most popular **languages on GitHub**

by opened pull request

GitHub is home to open source projects written in 337 unique programming languages-but especially JavaScript.

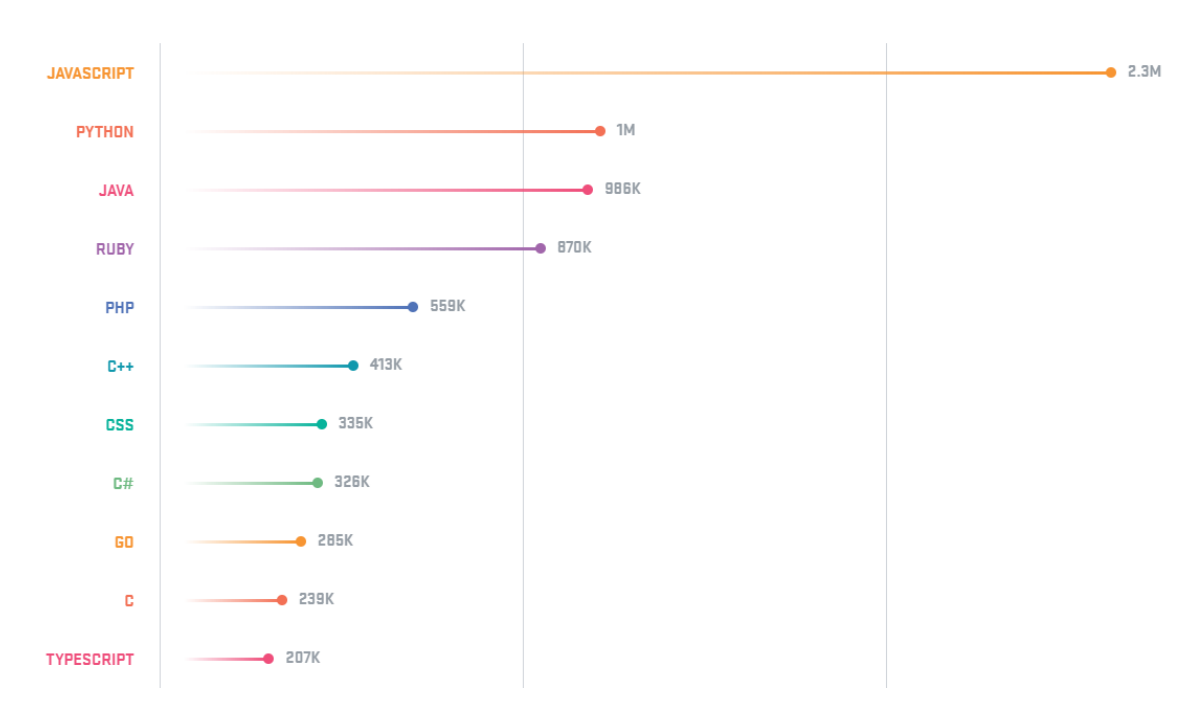

*Rysunek 1 Ranking popularności języków na platformie GitHub, według https://octoverse.github.com*

Wbrew obiegowej opinii, wynikającej właśnie z dużej popularności, a co za tym idzie – z dużej ilości kodu różnej jakości (w tym niskiej!) jest to język o interesujących podstawach teoretycznych i niezwykłej uniwersalności i elastyczności, dzięki której współcześnie zdobył praktycznie wszystkie możliwe obszary technologiczne:

- Programowanie skryptów po stronie przeglądarki internetowej
- Programowanie aplikacji po stronie serwera m.in. platform[a node.js](https://nodejs.org/en/)
- Programowanie aplikacji mobilnych m.in. technologie [NativeScript](https://www.nativescript.org/) czy [React Native](https://facebook.github.io/react-native/)

[JavaScript narodził się w 1995 roku](https://auth0.com/blog/a-brief-history-of-javascript/) w startupie technologicznym Netscape Communications jako język skryptowy przeglądarki internetowej [Mosaic.](https://en.wikipedia.org/wiki/Mosaic_(web_browser)) Zadanie zaprojektowania języka powierzono inżynierowi specjalizującemu się w projektowaniu języków, [Brendanowi Eichowi](https://en.wikipedia.org/wiki/Brendan_Eich). Język miał być odpowiedzią na język [HyperTalk](https://en.wikipedia.org/wiki/HyperTalk), umożliwiający tworzenie dynamicznych skryptów wspierających statyczne prezentacje tworzone w technologii [HyperCard.](https://en.wikipedia.org/wiki/HyperCard)

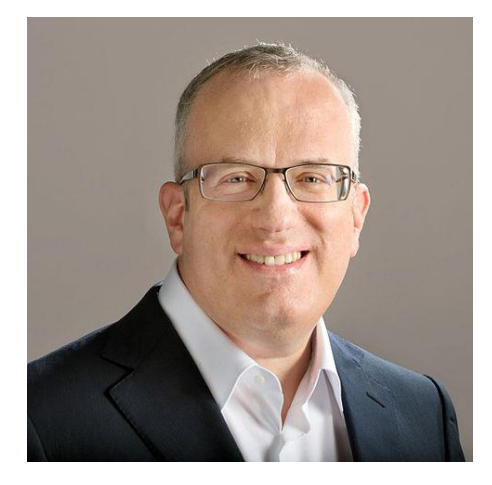

*Rysunek 2 Brendan Eich*

Zaprojektowany język, nazwany roboczo Mocha, był początkowo mocno inspirowany językiem funkcyjnym [Scheme](https://en.wikipedia.org/wiki/Scheme_(programming_language)) (dialekt [Lispa](https://en.wikipedia.org/wiki/Lisp_(programming_language))), następnie w wyniku prac otrzymał składnię wzorowaną na Javie oraz elementy tzw. [obiektowości prototypowej](https://en.wikipedia.org/wiki/Prototype-based_programming) wzorowane na języku [Self.](https://en.wikipedia.org/wiki/Self_(programming_language))

Jeden z uznanych specjalistów od JavaScript, Douglas Crockford, opowiada o tamtych czasach w trakcie prezentacji, [którą warto prześledzić](https://www.youtube.com/watch?v=RO1Wnu-xKoY).

Po początkowym burzliwym rozwoju (wersja 2 w roku 1998, wersja 3 w roku 1999) nastąpiło wyraźnie spowolnienie, wynikające m.in. z braku porozumienia między kluczowymi dostawcami technologii. Kolejne wersje ukazywały się wolniej (wersja 5 w roku 2009, wersja 6 w 2015) i dopiero od 2015 można mówić o [powrocie języka na właściwą ścieżkę rozwoju](https://en.wikipedia.org/wiki/ECMAScript).

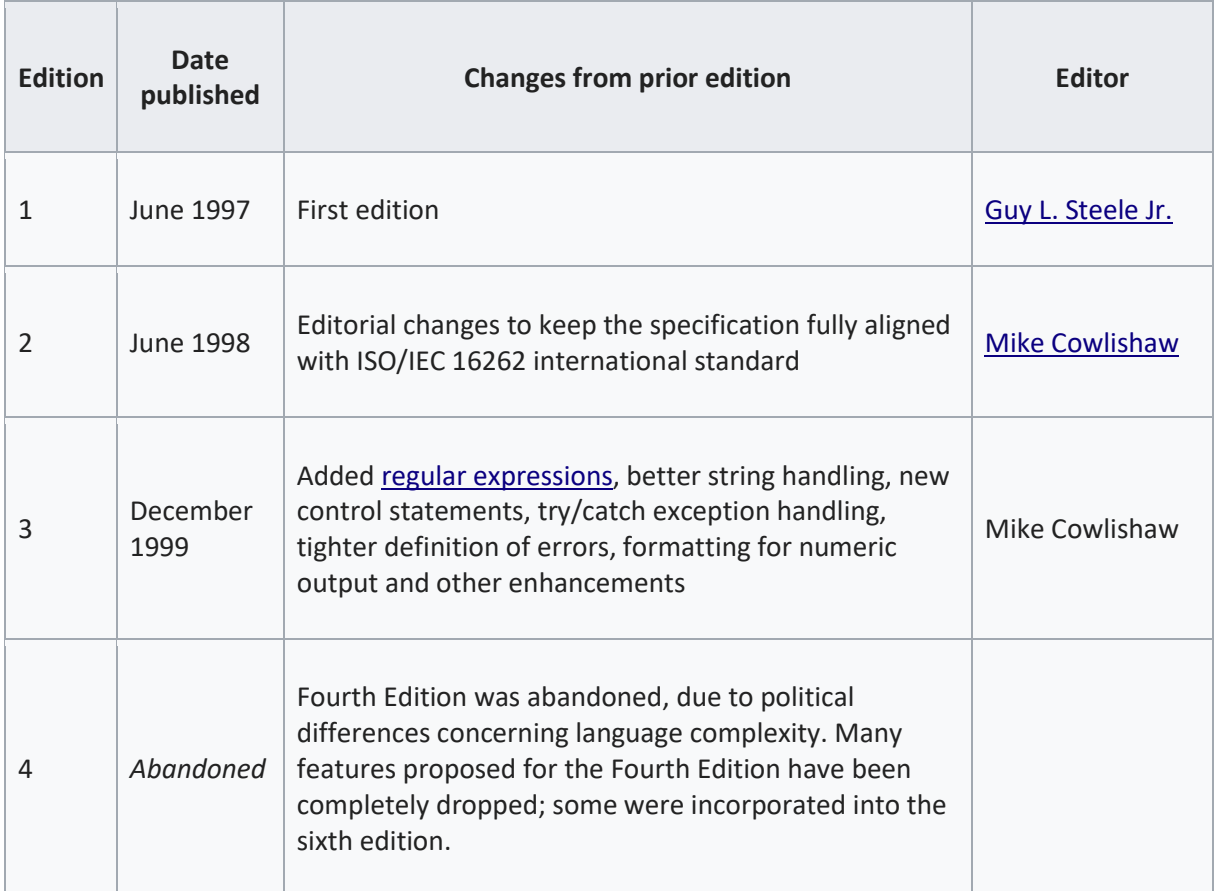

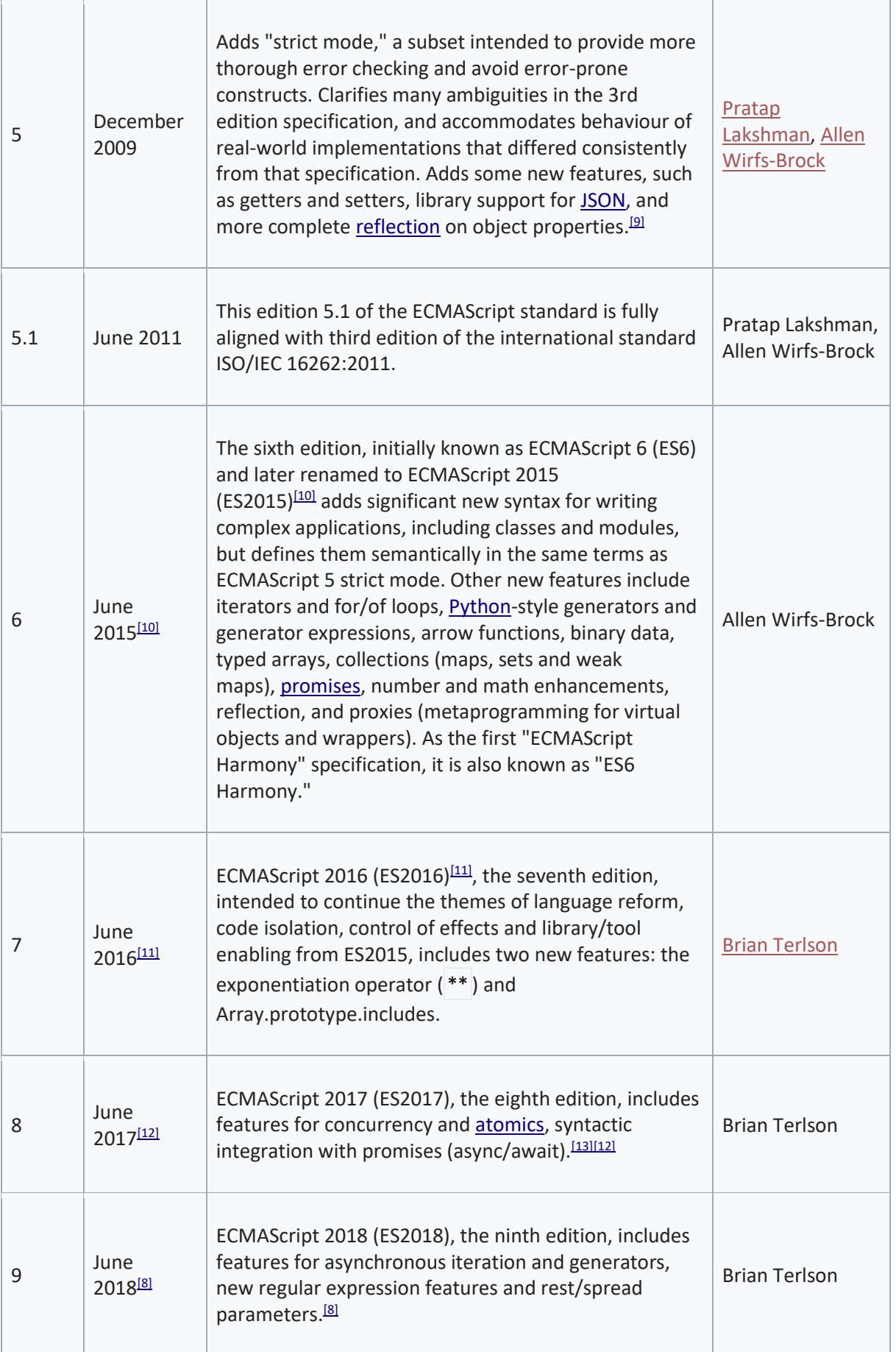

W 2008 roku nastąpiło jedno z przełomowych zdarzeń w rozwoju technologii – Google ogłosiło własną przeglądarkę, Chrome, wraz z [silnikiem uruchomieniowym JavaScript](https://v8.dev/blog/10-years), który został nazwany [V8.](https://en.wikipedia.org/wiki/Chrome_V8) W 2009 roku silnik zaadaptowano na potrzeby wysokowydajnego przetwarzania po stronie serwera, w ten sposób narodziło się środowisko [node.js.](https://en.wikipedia.org/wiki/Node.js)

W trakcie kolejnych lat V8 otrzymał wiele usprawnień, włączanych do kolejnych wersji node.js. Silnik od samego początku stawiał na kompilację typu JIT ([Just-In-Time](https://en.wikipedia.org/wiki/Just-in-time_compilation)) po stronie klienta, która zapewnia bardzo dużą wydajność uruchamianego kodu. Należy mimo to podkreślić, że w ciągu kolejnych lat, dzięki niekiedy przełomowym rozwiązaniom, [wydajność uruchamiania kodu wzrosła kilkukrotnie](https://v8.dev/blog/10-years):

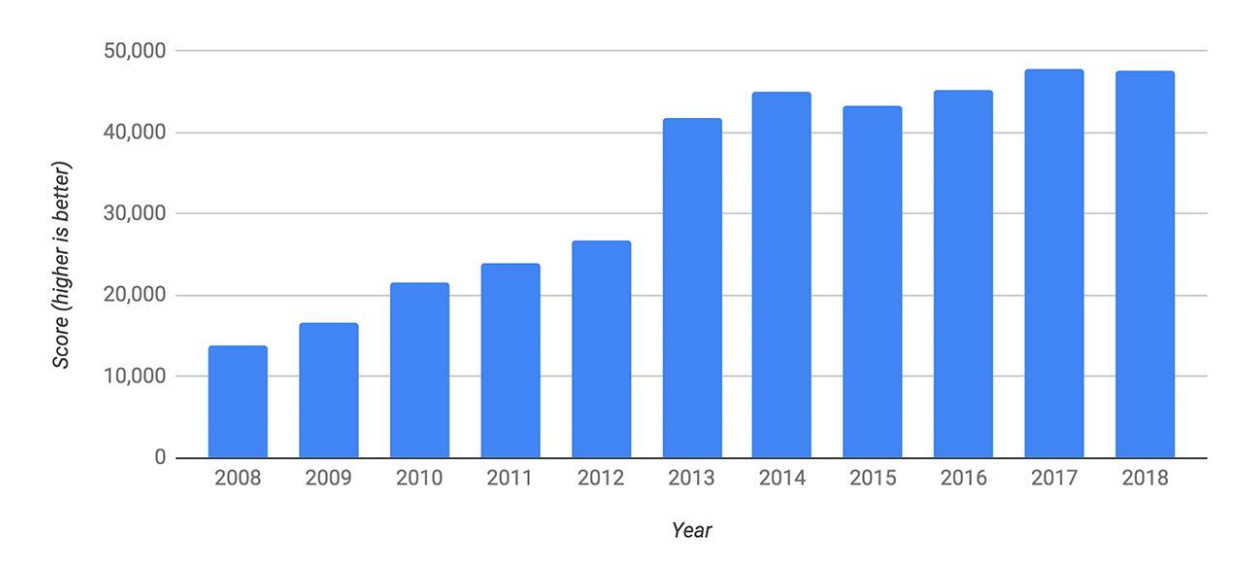

*Rysunek 3 Porównanie wydajności kompilacji JIT w silniku V8*

W trakcie kolejnych wykładów skupimy się na języku oraz tych jego zastosowaniach które dotyczą aplikacji przeglądarkowych, zarówno po stronie klienta (przeglądarka) jak i serwera. Do przestudiowania we własnym zakresie pozostawimy inne, bardzo interesujące zastosowania technologii. Poniżej propozycje materiałów do przejrzenia "na zachętę" (stąd dość subiektywny wybór, skupiający się na spektakularnych efektach):

- [WebGL](https://en.wikipedia.org/wiki/WebGL) standard API graficznego 2D i 3D implementowanego przez przeglądarki o witryna [Chrome Experiments](https://experiments.withgoogle.com/collection/chrome)
- [Phaser](https://phaser.io/) silnik graficzny 2D
- [three.js](https://threejs.org/) i [BabylonJS](https://www.babylonjs.com/) silniki 3D
- [Emscripten](https://github.com/kripken/emscripten) kompilator C++ do JavaScript
- [Lista kompilatorów](https://github.com/jashkenas/coffeescript/wiki/List-of-languages-that-compile-to-JS) innych języków do JavaScript (w tym dialekty JavaScript: TypeScript, CofeeScript)
- [Jądro Linuxa](https://bellard.org/jslinux/) skompilowane do JavaScript, uruchamiające się w przeglądarce
- [ClassicReload](https://classicreload.com/) archiwum starego oprogramowania uruchamianego bezpośrednio w przeglądarce, w tym np.:
	- o [Windows 3.11](https://classicreload.com/win3x-windows-311.html)
	- o [Windows 95](https://classicreload.com/Windows-95-4-00-950.html)
- [jsDosBox](https://jsdosbox.appspot.com/) emulator DOS uruchamiający się w przeglądarce
- [Emulatory różnych urządzeń i architektur,](https://github.com/fcambus/jsemu) uruchamiające się w przeglądarce
- Konkursy programistyczne
- $\circ$  [js1k](https://js1k.com/) program zajmujący co najwyżej 1kb
- o [js13k](https://js13kgames.com/) gra zajmująca co najwyżej 13kb

### Literatura

Zachęcam do samodzielnego studiowania materiału. Poniżej propozycje źródeł:

- [Referencyjna dokumentacja języka](https://developer.mozilla.org/en-US/docs/Web/JavaScript) utrzymywana przez fundację Mozilla
- Specyfikacja ogłaszana w ramach [organizacji standaryzacyjnej ECMA](http://www.ecma-international.org/publications/standards/Ecma-262.htm)
- David Flanagan, Javascript: The Definitive Guide

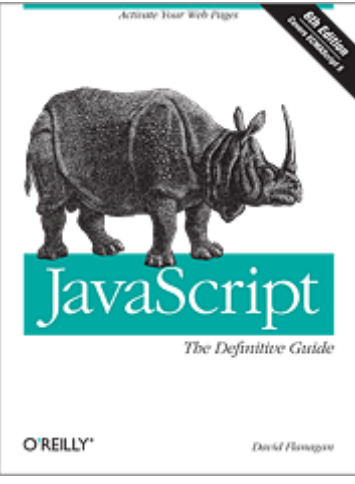

• Resig, Bibeault, Maras – Secrects of the JavaScript Ninja

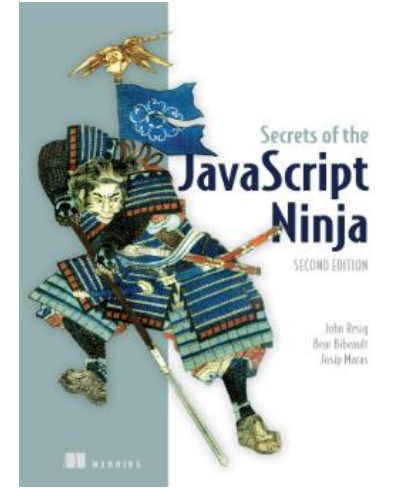

• Fogus – Functional JavaScript

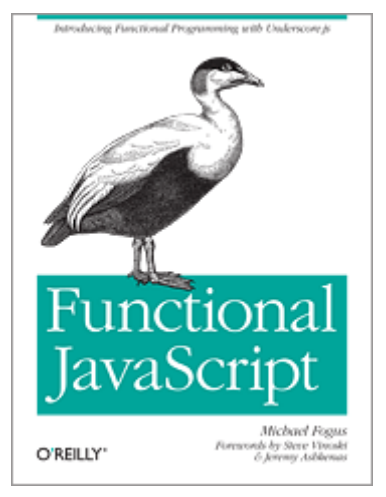

• Stefanov – JavaScript Patterns

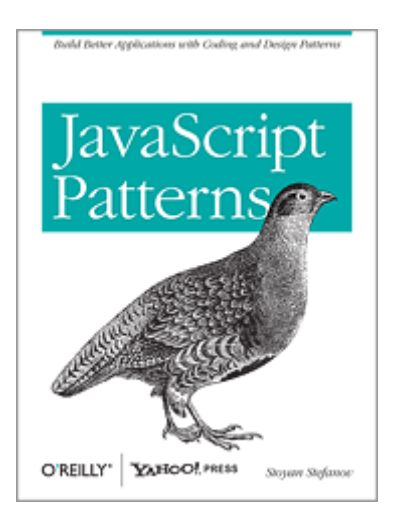

• Hahn – Express in Action

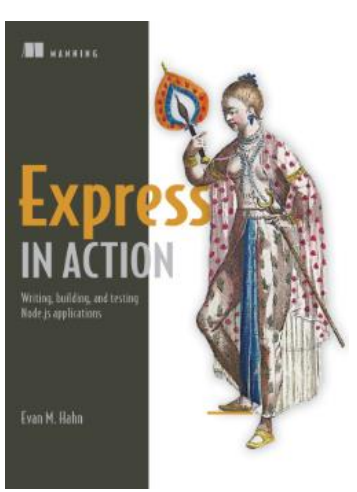